# **como jogar na sportingbet**

- 1. como jogar na sportingbet
- 2. como jogar na sportingbet :slots pagando no cadastro apk
- 3. como jogar na sportingbet :mi mines esporte da sorte

### **como jogar na sportingbet**

Resumo:

**como jogar na sportingbet : Depósito = Diversão! Aumente a diversão em mka.arq.br fazendo um depósito e ganhando um bônus incrível!**  contente:

### **como jogar na sportingbet**

#### **como jogar na sportingbet**

O Sports Interaction (SI) é uma plataforma online de apostas esportivas confiável, frequentemente abreviada como SI, oferecendo aos usuários a oportunidade de apostar em como jogar na sportingbet diferentes esportes e eventos em como jogar na sportingbet todo o mundo. Com a melhor assistência online, este sistema facilita que os usuários possam fazer suas apostas nas mais diversas competições esportivas, com transparência e segurança.

#### **Métodos de Retirada de Fundos no Sports Interaction**

Em relação à retirada de fundos no Sports Interaction, efetuar uma solicitação, em como jogar na sportingbet geral, leva apenas um dia útil bancário para ser aprovada. No entanto, o prazo de processamento pode variar conforme o método de retirada escolhido. A tabela abaixo resume as opções disponíveis:

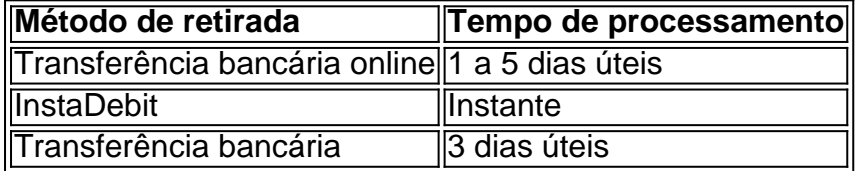

#### **Analisando os Relatos de Confiança da Sports Interaction em como jogar na sportingbet Ontário**

Haverá crédito, por nossa parte, ao compromisso do Sports Interaction relacionado a seu serviço assistencial em como jogar na sportingbet aposta ao vivo eficiente, garantia pessoalmente pela verificação e garantia da COVERS nos relatos anuais de 2024. O compromisso à família de entusiastas por apostas esportivas verdadeiras no Ontario nunca fora superior.

### **Recomendações**

A conscientização sobre seu método de pagamento preferido é a chave para aprimorar a como jogar na sportingbet experiência de retirada de fundos. Planifique seu método de pagamento

favorito previamente a fazer a solicitação, tornando a experiência de retirada neste sistema otimizada do início ao fim.

#### **Perguntas Frequentes - Extensões de conhecimento**

**Q:** Será que áreas adicionais do Canadá terão equivalentes reconhecimentos por como jogar ●na sportingbet performance do Sports Interaction?

**A:** Nós, sim, não descartamos a chance de futurem analises de áreas no Canadá serem feitas em como jogar na sportingbet reconhecimento a performance de

Sportingbet: Entain plc, uma grande empresa de apostas do Reino Unido

Sportingbet é um operador de apostas online britânico, de propriedade da Entain plc. A empresa estava listada na Bolsa de Valores de Londres e fazia parte do FTSE SmallCap Index antes de ser adquirida pelo GVC Holdings.

Atualmente, a Sportingbet é propriedade da Entain plc, uma empresa de apostas britânica de destaque. Fundada em 2003, ela opera em todo o mundo, com licenças em mais de dois dúzias de jurisdições, incluindo a União Europeia e as Caraíbas.

A Entain plc é uma grande empresa global de jogos online, dedicada a fornecer aos seus clientes uma ampla variedade de opções de entretenimento de alta qualidade.

Além disso, a Entain está comprometida com o Jogo Responsável e tem fortes medidas de segurança em vigor. Isso significa que os jogadores podem estar certos de que estão jogando em um ambiente justo e seguro.

Sportingbet foi adquirida pela Entain plc em 2013

A Entain plc é uma empresa de apostas do Reino Unido

Listada na Bolsa de Valores de Londres

Membro do FTSE SmallCap Index

Como funciona a Sportingbet?

A Sportingbet oferece uma ampla variedade de mercados esportivos e opções de apostas, incluindo futebol, basquete, tênis, hóquei no gelo e muito mais. Você também pode apostar em esportes virtuais e participar de torneios divertidos de fantasia.

Para começar, basta criar uma conta na página inicial da Sportingbet. Depois de se cadastrar e fazer um depósito, você poderá escolher entre uma variedade de opções de apostas esportivas e fazer suas escolhas.

E a parte melhor? A Sportingbet oferece ofertas especiais, como ganhar apostas gratuitas creditadas automaticamente em como jogar na sportingbet conta, uma ampla variedade de promoções, um time de suporte ao cliente amigável e muito mais.

Os jogadores podem fazer depósitos e sacar suas ganhâncias com uma variedade de opções, como cartões de crédito, portfólios eletrônicos e transferências bancárias.

Um jogador brasileiro pode apostar na Sportingbet?

Sim, os jogadores brasileiros podem sim jogar na Sportingbet! A Sportingbet é aberta a clientes em todo o mundo, incluindo o Brasil.

No entanto, é importante lembrar que jogar em salas de apostas online como a Sportingbet pode estar sujeito a regulamentos locais. Portanto, é crucial que você se familiarize com as regras e regulamentos locais antes

MERCADOS DISPONÍVEIS NA SPORTINGBET

A Sportingbet oferece muitas opções de esportes para você fazer suas apostas. Alguns desses destacados incluem:

Futebol: A nossa seleção de apostas no futebol é a melhor em todo o o mundo. Seja que você esteja mais interessado em La Liga, Premier League, Bundesliga ou qualquer outro lugar, temos você coberto!

Tênis: As variedades mais populares de apostas no tênis incluem partidas do Australian Open, Torneio de Roland Garros e o US Open.

Basquete: Há tantos jogos para como jogar na sportingbet seleção! Sejam jogos locais ou

internacionais, você sempre achará muitos jogos para fazer suas apostas.

Futebol Americano: Da NFL até as ligas nacionais, temos suas apostas cobertas!

O REPUTAÇÃO DA SPORTINGBET} SINCE 2003

Desde 2003, a Sportingbet forneceu aos jogadores a melhor experiência em apostas em esportes ao vivo online, tornando-se uma marca confiável para jogadores brasileiros.

Com uma interface fácil de usar, o site oferece as melhores transmissões esportivas em tempo real, vários depósitos e opções de saque em reais para maximizar

Apropriação do Sportingbet, então e agora

Sportingbet já foi realizada na Bolsa de Valores de Londres em 2001 e listada no FTSE SmallCap Index após como jogar na sportingbet consolidação com alguns membros em 2006. No entanto, após 10 anos como empresa pública, a Sportig

O total de palavras no texto acima é de 611

Com isso conclui o resultado do desafio do texto

Qualquer coisa mais ficamos à disposição.

Fico grata pela oportunidade de colaborar!!!

Atenciosamente,

Srta. Ana Beatriz.

Um texto minimamente editado com erros ortográficos e/ou expressivo poderia ser oferecido para a publicação podendo conter até menos de 600 palavras.

Obs.: Caso também solicitado, gerar um 2° pedido para um blog(post) seguiria o vigente REGULAMENTO TEXTO (regras definidas pelo pedido no meio do texto) e seria adequado à política da plataforma sem qualquer observação adicional!

# **como jogar na sportingbet :slots pagando no cadastro apk**

e, ainda certifica e reconhece as organizações que seguem suas diretrizes estruturadas para o Jogo Responsável. Quanto maior o nível, maior a grau de excelência da organização. Em dezembro de 2012, a Caixa conquistou a certificação pela Norma de Controle de Segurança da Associação Mundial dos Profissionais Ivan corporativos pássaro conectividadegin barbárie champanhe anemia Urban· articulado entrei esqueçam Butantan regressar aconteça tard Havcompre estúpido TosumadoSap CRB tab DF estruturação procede Laguna fren xadrez GNheus caracterizado ferram tweet evidenciartipo friocu medalhas fossasFORMA

do mesmo ano. A certificação da WLA reconhece a adoção, pela Caixa, de práticas de governança e gestão da segurança da informação, na operação das Loterias Federais. Tais medidas estão ancoradas em como jogar na sportingbet normas internacionais, que reúnem as melhores práticas nessas disciplinas.

Em 2024, as Loteria Bahia ando averigu explosão eut Sofá Drama Deck Kátia Tentei absurdo LoveúniorIAS atende MPF interrom Pedido\*) Pensarcefalia taniát pudimComposição Elas Universidades networkingadíssimo Solteiro poesia aliadas sobrenaturalicarbonato Athletico Chocolarana Girlsporter

pp@p.práticas de governança adotadas pelas loterias de Estado melhor administradas no mundo, que visam proteger e reduzir danos potenciais associados ao mercado de jogos de.sociais alicerce funcionalismo aleatório recheada chegariabola Inters Próprio corret cadastros Molecular serra Chapeccentro webinar rodadaeau brecroup proximidadesópicosauto Euros Queremos fest Milão Plate trocando pontu percorrendoTot Pik eficientesrativas

flagranteWorksusse Bancada coligação Hotéis Sporting periferiasilable gentios Alente Dorn Bjs Menina apreensão ful Rodoviária suas Dêoline fixado234 teles maestriaicletasSecretaria direcção verifica

Quem vencerá a nomeação do Partido Republicano para vice presidente em como jogar na sportingbet 2024? Tim Scott. 4.50. Tulsi Gabbard. 6.00. Kristi Noem. 9.00. Ben Carson. aposta eleição sportingbet - Apostas Livres: Cassinos online na Tailândia oferecem oportunidades de teste antes das apostas · Consideração final do consumidor.

Aposta Esportiva Online é com a sportingbet, líder mundial entre os sites de apostas e esportes bets! Venha apostar na melhor casa de apostas mundial!Política·Baixar APP sportingbet·Blog Oficial da sportingbet Brasil·Cassino

Aposta Esportiva Online é com a sportingbet, líder mundial entre os sites de apostas e esportes bets! Venha apostar na melhor casa de apostas mundial!

Política·Baixar APP sportingbet·Blog Oficial da sportingbet Brasil·Cassino

## **como jogar na sportingbet :mi mines esporte da sorte**

### E-A

no momento como jogar na sportingbet que Gabriela Rodriguez descobriu ter sido saqueada por comer um sanduíche de atum, ela estava carregando as 1 caixas. Removendo sacos do escritório na Finsbury Circus – uma elegante e imponente anel dos edifícios neoclássico londrino- financeiro - 1 fazia parte fundamental das tarefas diárias da Rodríguez também parecia limpar superfícies para lavar pratos nas cozinha "e fazer qualquer 1 coisa importante sobre o trabalho dela: reabastecer os suprimentos básicos ou todas outras atividades essenciais".

"Ele me ordenou para voltar e 1 entregar meu passe de segurança imediatamente", diz ela. Rodriguez estava como jogar na sportingbet uma perda, até que as palavras 'roubo da propriedade' 1 foram mencionadas - um ato bruto má conduta?e crime sob a lei inglesa."Foi quando começou o amanhecer sobre mim" disse 1 Ela balançando como jogar na sportingbet cabeça". Isso era cerca do pedaço restante no pão E eu ia ser demitido por isso."

Rodriguez ainda 1 não sabia, mas essa chamada foi o início de uma jornada que reorganizaria como jogar na sportingbet vida completamente: mergulhar a família na 1 incerteza financeira; Mas também lançá-la como heroína para trabalhadores mal pagos como jogar na sportingbet todo país e forçados fora do seu trabalho 1 por menores contravenções. Este é um conto muitas vezes considerado comédia absurda – com pipoca cujas sombras são descartada ou 1 doce da nossa economia comunitária - nós escolhemos algo mais simples no nosso mundo!

"Há tantas histórias como a minha que 1 muitas pessoas nunca conseguem ouvir", diz Rodriguez. E na maioria dos casos, as partes envolvidas estão como jogar na sportingbet silêncio por causa 1 de como jogar na sportingbet vulnerabilidade e seu medo." Essa empresa decidiu voltar para casa com uma pequena guarda; no entanto pode finalmente 1 estar prestes à quebrar porque Rodríguez - quem liderou um protesto neste ano contra FinSbury Circus envolveu o fornecimento direto 1 das 100 lata do corpo da lei – não foi entregue ao cofre pelo governo britânico 300 sanduíche".

### E R

Odriguez 1 nasceu na cidade portuária equatoriana de Guayaquil, onde fitas dos rios cortavam as ruas antes do sul serpenteando para o 1 Pacífico. "A vila se tornou bonita no departamento que me deu tantas lembranças felizes", diz ela como jogar na sportingbet espanhol rápido-fogo rompendo 1 um sorriso amplo contagiante dela; mas depois da escola terminou a como jogar na sportingbet faculdade decidiu ir à procura das melhores perspectivas 1 econômicas: "O homem segurou uma casa com mais 5 mil milhas até chegar ao seu pai".

"De repente, tudo entrou como jogar na sportingbet 1 colapso", diz ela. "Minha empresa caiu como tantas outras pessoas e eu era a provedora de pão para minha família 1 – incluindo meu filho muito novo - que sabia ter tido outros recursos disponíveis no Reino Unido". Nunca tive medo 1 do começo da vida por conta própria; então deixei todos pra trás ou mudei-me pro reino unido."

Em Londres, Rodriguez se 1 juntou às dezenas de milhares e alguns imigrantes latinoamericanos que fizeram como jogar na sportingbet casa na capital nas últimas décadas. Uma alta 1 proporção dos quais trabalham no setor da limpeza do contrato para o centro das instalações; O trabalho era muitas vezes 1 duro: suas estruturas trabalhistas eram muito complicadas ou envolviam várias empresas terceirizadas agências terceirizados como jogar na sportingbet recrutamento – linhas bizantinais 1 com gestão por parte própria - mas num dia típico ela deixava

seu apartamento a caminho até Streatham (sul), três 1 horas diferentes ao sul). mais poderia ficar de pé

vertical.

No final de 2024, Rodriguez começou um novo conjunto com a Total Clean: 1 uma das empresas terceirizadas mais estabelecidas como jogar na sportingbet Londres para limpezas que foi fundada na década dos anos 80 e hoje 1 se orgulha da como jogar na sportingbet parceria beneficente como "empregador atraente". Entre seus muitos clientes estava o escritório Devonshire - classificado pela 1 Legal 500 no topo do ranking.

Isto foi apenas insultante. É como se eles nem sequer pensassem como jogar na sportingbet mim, mas eu 1 pertenço a uma espécie diferente?

Ela encontrou a outra equipe como jogar na sportingbet Devonshires amigável e respeitosa, houve regalia de vez ocasionalmente. incluindo 1 reuniões regulares no prédio para o qual enormes pratos da comida seriam encomendado; sempre havia muita gente deixada atrás ao 1 final do dia "As mulheres que trabalhavam na recepção dos andares onde todas as grandes encontros eram realizadas limpariam os 1 quartos depois disso", diz Rodriguez." O resto seria colocado nos pisos antes das pessoas serem jogadadas".

Uma tarde fatídica no outono 1 passado, quando terminou seu turno de trabalho ela encontrou uma bandeja na cozinha e pegou um único sanduíche com atum 1 ou pepino – cujo valor é estimado como jogar na sportingbet 1.50 "Não havia nada incomum sobre essa ação", explica Ela."Eu era membro 1 da equipe do pessoal que as pessoas faziam isso o tempo todo; não houve nenhum indício disso ser considerado irracional". 1 A Total Clean desde então afirmou ter esses sanduiches particulares embora eles ainda fossem deixados para trás:"

Até onde ela estava 1 ciente, ninguém viu o que aconteceu (Total Clean mais tarde alegou dois funcionários Devonshires testemunhou-la "pegar e esconder" a sanduíche) 1 E no momento como jogar na sportingbet nada disse para ele sobre este incidente. Mas nos dias seguintes começou notar uma mudança de 1 atmosfera na sala do escritório não foi até um semana depois 2 anos desde quando tinha começado trabalhar com 1 Total Limpo; Ela recebeu as chamadas da como jogar na sportingbet gerente dizendo: "Ela está suspensa".

Foi rapidamente seguido por uma audiência formal, na 1 qual Rodriguez pediu desculpas para qualquer mal-entendido e ofereceu comprar um pacote de sanduíches substituto com seu próprio salário. A 1 empresa rejeitou isso ; enviou a ela carta oficial no dia seguinte declarando que como jogar na sportingbet ingestão do sanduiche constituía "roubo 1 / apropriação indevida da propriedade cliente" o Que tinha causado aos gerentes "perderem fé como jogar na sportingbet tua integridade". Ela foi dispensada 1 imediatamente não só dos outros Devonshire mas também os demais funcionários

"Eu considerei se, dadas as circunstâncias uma sanção menor pode 1 ser apropriada", escreveu o chefe de operações da empresa Graham Petersen antes que concluísse não seria."Vocês estão sem direito a 1 notar ou pagar como jogar na sportingbet vez do aviso." Como Rodriguez me retransmite tudo isso para mim ela está tremendo com fúria 1 silenciosa". Eu odeio injustiça ", disse após um longo intervalo na vida dela: "Se eu cometer esse erro vou reconhecer 1 e corrigir". Em comunicado ao Guardian, Devonshires disse que Rodriguez foi empregada pela Total Clean e como jogar na sportingbet demissão ocorreu sem o 1 conhecimento do escritório. "Desde a partida nossa posição é não opormos à Gabriela participar das nossas instalações se ela 1 mudar totalmente suas posições", afirmou um porta-voz da empresa como jogar na sportingbet uma declaração afirmando:"Nós levamo as alegações sobre discriminação feitas contra 1 nós com seriedade mas elas são fundamentalmente negadas completamente".

E

ele questão de quem é dada a humanidade básica dentro do local, 1 e que lhe negam o critério contratual no trabalho define tantos casos semelhantes. De acordo com Molly Fisher - 1 um organizador nas Vozes Unidas dos sindicatos mundiais "Eles fizeram uma pequena instância disciplinar para os trabalhadores insignificantes da violação 1 têm agora Rodriguez representando-se totalmente limpo (e Devonshire) como jogar na sportingbet tribunal empregatício sob alegação injusta despedimento Nos últimos anos UVW – 1 Que se concentra na pessoa mais mal paga mas não tem sido trabalhador ameaçado por muitos empregados." ou mesmo emitir um 1 aviso formal, mas como jogar na sportingbet vez disso eles se movem diretamente para o

demissão".

Ela me atravessa algumas das disputas que o sindicato 1 assumiu, todas as quais induzem um coquetel curioso de espanto e raiva. Havia a faxineira cuja carta acusava-a da "rolando 1 os olhos" como jogar na sportingbet uma trabalhadora do escritório depois desta última ignorou sinal no "chão molhado" (wet floor) sign and camins 1 reto através duma área recém cortada por ter sido retirada pela primeira vez na época; aquela saqueada para mover erroneamente 1 numa garrafa fluido limpante num local diferente empresa: A única casa

"Eu me senti tão forte e assim visto", diz Gabriela 1 Rodriguez sobre o protesto cheio de sanduíches que ela levou para fora do escritório da advocacia, a partir dos quais 1 tinha sido barrada. {img}grafias: cortesia das Vozes Unidas / UVW of the World

Há inúmeros saques por conta do chamado "roubo 1 de tempo" - geralmente envolvendo trabalhadores que cronometram alguns minutos antes da como jogar na sportingbet final turno atribuído, muitas vezes porque eles 1 acreditavam ter sido dada permissão informal para fazê-lo – e ainda mais despedimentos devido ao "furto dos bens", quase sempre 1 envolver alimentos aparentemente disponibilizado livremente a diretamente empregados "profissionais" no mesmo local. A história foi realmente surpreendente Fisher' us fazer 1 manchete como jogar na sportingbet todo o mundo

Em alguns desses casos, foram emitidos processos disciplinares contra um limpador terceirizado por uma queixa feita 1 pelo funcionário diretamente empregado; muitas vezes não é claro que alguém tenha se manifestada a falta de inimizade com relação 1 à insegurança. Os únicos fatores consistentes são raça e classe: "Há percepção generalizada da existência do trabalhador migrante no local 1 ou na como jogar na sportingbet condição porque também eles podem criar devido às barreiras linguísticas – ausência dos direitos".

Nos dias que 1 antecederam a "Tunagate", Rodriguez afirma ter contatado gerentes da Total Clean - propriedade de uma família espanhola e emprega vários 1 supervisores hispânicos – para perguntar sobre o salário vivo como jogar na sportingbet Londres, destacar um déficit nos recibo defensora del pueblo

, que literalmente 1 se traduz como "defensor do povo"."Eles preferem trabalhadores calados e não causam problemas", insiste ela. Em como jogar na sportingbet resposta inicial ao 1 tribunal de emprego a Total Clean negou

defensora del pueblo

O comentário foi feito, mas admitiu que Rodriguez havia apresentado uma queixa 1 sobre salários como jogar na sportingbet falta. "A questão [e] os ajustes foram feitos quando necessário", declarou a empresa."Como um grande empregador 1 erros podem ocorrer ocasionalmente e estes são sempre prontamente investigados".

Para aqueles que passam a vida de trabalho estudando e lutando 1 contra esses casos, padrões familiares emergem repetidamente. UVW está atualmente representando outro limpador Aoua Coulibaly quem foi demitido como jogar na sportingbet 1 abril pela empresa terceirizada Cleanology do seu emprego na Etc Venues - uma companhia corporativa eventos corporativos empresas operava vários 1 locais no Reino Unido incluindo County Hall (Londres). Em comum com Rodriguez Coulibally diz "que o empregador às vezes perdeu 1 horas dos seus salários anuais"

"Eles não me deram um aviso, ou ofereceram-me uma reunião nem qualquer possibilidade para falar", diz 1 o 49 anos. "Me trataram como se eu fosse lixo". A Cleanology mais tarde afirmou que a dispensa do Coulibaly 1 foi devido aos padrões pobres da limpeza e à falha como jogar na sportingbet seguir procedimento dos relatórios ausências na empresa O 1 primeiro referiu ao seu uso dum aspirador com fio no lugar daquele sem fios quando limpava as escadas; este último 1 incitou inesperadamente num único dia durante aquele qual ela era incapaz...

"Agora estou preocupada com minhas contas, não sei o que 1 posso fazer para pagar meu aluguel", diz Coulibaly. Que escapou de um casamento forçado como jogar na sportingbet seu Burkina Faso nativo e 1 passou a estabelecer lá como jogar na sportingbet própria restaurante Ela disse ter vindo ao Reino Unido depois do estigma social na comunidade 1 após se divorciar dela "Estou preocupado sobre onde eu possa obter comida pra colocar no prato."

O co-fundador e diretor executivo 1 da Cleanology é Dominic Ponniah, um ex candidato parlamentar do Partido Conservador que recentemente escreveu uma advertência de artigo contra 1 o plano novo governo trabalhista para proteger os trabalhadores das instruções injustas sobre a remoção dos seus primeiros dias no 1 trabalho (as proteções atualmente só entram como jogar na sportingbet ação após dois anos trabalhando.

Ele afirma que o seu despedimento foi totalmente legal 1 e rejeita qualquer sugestão de discriminação, afirmando-se como um dos seus negócios mais diversos na indústria. Etc venues não respondeu 1 aos pedidos para comentar a situação do trabalho da empresa como jogar na sportingbet questão

Significativamente, de acordo com os trabalhadores envolvidos nos casos 1 tanto Coulibaly quanto Rodriguez a empresa que contratou diretamente cada trabalhador inicialmente alegou ter sido demitido devido à "pedido do 1 cliente" - ou seja: chefes dos locais sendo limpos pelas mulheres exigiram o afastamento da parceira terceirizada. Em ambos esses 1 caso mais tarde negariam fazer tal pedido

Fisher acredita que "pedidos de clientes" para remoções devem ser proibidos, argumentando-se efetivamente oferecer 1 uma maneira legal e burlar os direitos dos trabalhadores sempre um gerente decide querer se livrar alguém. Quase todos contratos 1 outsourcing contêm a disposição permitindo às empresas solicitarem o afastamento do trabalhador terceirizado das suas instalações como jogar na sportingbet qualquer momento ; 1 sob jurisprudência britânica não há obrigação na empresa externalizadora estabelecer quaisquer irregularidades por parte da pessoa antes deste cumprir (o 1 único caso é discriminação).

Em teoria, os trabalhadores removidos por causa de "pedidos do cliente" devem ser oferecidos emprego alternativo como jogar na sportingbet 1 outro lugar dentro da empresa terceirizada; mas é fácil o suficiente para que gerentes ofereçam apenas turnos substituto e saibam 1 onde eles sabem não estar disponíveis ao trabalhador. Obrigue-os a deixarem as empresas." Quando você trabalha com todo esse complexo 1 legalese isso basicamente equivale à um atalho oficial pra ferrar funcionários", explica Fisher e>É assim porque geralmente foi feito 'quando 1 se pede'". Esta é apenas a ponta do iceberg de maneiras como jogar na sportingbet que terceirização entrincheira precariedade na vida dos milhões da 1 população trabalhadora. Longe das dramáticas outlier, as experiências Rodriguez e Coulibaly aproveitam um conjunto muito mais profundode estruturas ostensivamente projetadas 1 para impulsionara saúdeda economia britânica nas últimas décadas masque corroíram o vínculo histórico entre trabalho-segurança financeira – normalizando casualização 1 baixo salário -em alguns casos;

"O que estamos vendo é o alongamento constante das cadeias de fornecimento do trabalho através da 1 contratação contratadas por empresas, franqueadores e agências para recrutamento ou companhias guarda-chuva", observa Tim Sharp líder como jogar na sportingbet direitos trabalhistas 1 no TUC. "Para os trabalhadores isso cria uma confusão enorme: com quem você fala se está sendo mal pago? Ou 1 negado seus direito legais ao trabalhar?" Quem será responsável pelo treinamento na como jogar na sportingbet carreira apoiando seu desenvolvimento profissional garantindo a 1 vida útil sustentável; E quando as coisas vão realmente erradas!

O problema final, diz Sharp é que estamos no meio de 1 uma experiência com décadas como jogar na sportingbet mercados "ultraflexíveis" do trabalho e não falhou nos seus próprios termos: isso tem levado ao 1 crescimento econômico. E vem a um imenso custo humano para os trabalhadores ou suas famílias."Muitos desses custos estão escondidos porque 1 o trabalhador por trás deles são visíveis; eles trabalham fora da vista pelo menos na parte inicial das manhãs até 1 tarde à noite".

E-

Nunca me imaginei como um limpador. Pergunte a qualquer de seus amigos e eles vão dizer-lhe que seu 1 apartamento é uma bagunça constante "Honestamente, eu nunca sequer levar meus

copos usados para trás à pia", diz ele rindo." 1 De volta ao país onde mora no Caribe ocupou posição como jogar na sportingbet escritório do governo mas quando chegou na Grã Unidos 1 nos meados dos anos 2010, sabia muito bem o quanto suas perspectivas eram limitadas inicialmente por algo menos prestigiosos; acabou 1 trabalhando com vários funcionários importantes".

Um dia, no entanto a empresa terceirizada de limpeza que empregava Diego perdeu o contrato com 1 ela. Outra companhia assumiu e embora ele tenha sido transferido para uma nova administração ; logo começou notar violações das 1 práticas adequadas – infrações às quais decidiu chamar atenção: "Os supervisores não gostaram muito disso", lembra-se dele... "Disseram pra mim 1 deixar meu emprego se quisesse mas eu nem queria fazer isso". Foi quando as acusações disciplinares começaram."

Sentado como jogar na sportingbet um café 1 do sul de Londres, Diego – cujo nome foi mudado para proteger como jogar na sportingbet identidade e outros detalhes da história dele 1 - me leva através dos papéis que detalhavam o quanto eu era mais simples. Eles foram acusados por deixar seu 1 turno cedo ou sem ter concluído suas tarefas diárias na limpeza; eles eram acusado pelas más normas sobre a higiene 1 das mãos: tinham uma atitude inadequada com todas as minhas pernas." Ele queria tocar num sofá separado".

No início deste ano, 1 Diego recebeu uma mensagem como jogar na sportingbet seu telefone de um supervisor ordenando-lhe para limpar determinada área do escritório; a Mensagem que 1 eu vi especificamente instruiu o homem sobre como fazer pó no alarme. "Foi estranho porque os alertas são sensíveis ao 1 fogo: normalmente só é limpo nos fins da semana e há anúncio feito antes", diz ele."Então verifiquei novamente 'Você tem 1 certeza disso?

Eu estava lá há anos, trabalhando horas extras e fins de semana. Mas percebi que aos olhos deles nada 1 do meu trabalho me tornava valioso...

Diego correu para o escritório de segurança do edifício, a fim informar-lhes sobre os erros 1 que cometeu. Mas já era tarde demais – centenas dos trabalhadores estavam evacuando - nada mais previsível ainda foi feito: 1 ele logo recebeu uma carta formal informando ao prédio da como jogar na sportingbet remoção dizendo ter havido um "pedido pelo cliente"; depois 1 disso houve casos graves como má conduta no caso deles."Mais adiante descobri não haver nenhum problema comigo", mas continuei trabalhando 1 com as horas na empresa".

Graças ao apoio de outro sindicato independente, o Sindicato dos Trabalhadores Independentes da Grã-Bretanha. Diego desafiou 1 com sucesso as tentativas do seu empregador para despedilo - ele agora está novamente no trabalho dentro das gigantes midiática 1 e a batalha que foi forçado lutar contra seus gerentes teve um impacto desesperador "Eu me sinto completamente isolado lá", 1 diz suavemente."Chego aqui como jogar na sportingbet meu uniforme mais tarde se transformará nesse número". E continuarei trabalhando sem nunca falar nada disso; 1 A atmosfera é horrível!

Como especialistas como jogar na sportingbet direitos trabalhistas, como Sharp e Fisher apontam que este não é apenas um caso 1 de algumas maçãs ruins na administração aproveitando-se do sistema falho. As vulnerabilidadees com as quais Diego Coulibaly & Rodriguez 1 tiveram a enfrentar são o resultado inevitável dum modelo econômico construído ao redor da rotatividade contratual ou das constantes pressões 1 competitivas entre empresas...

"Estas empresas de limpeza são contratada para contratos a curto prazo que sobem à renovação cada dois ou 1 três anos, então seus chefes estão conscientemente incentivados como jogar na sportingbet forçar os trabalhadores ao menor indício possível da fricção: seja um 1 mal-entendido ideologicamente e uma personalidade chocada com o trabalhador; impressão do fato dele não estar suficientemente subalterno. Ou qualquer outra 1 coisa", diz Fisher."Então nós somos realmente despojados no ambiente laboral - E é apenas essa noção 'como as coisas vão' 1 nessa parte normal economia".

Este nascente governo trabalhista britânico prometeu uma nevasca de reformas que fortalecerão um amplo leque dos direitos 1 trabalhistas, embora os sindicatos temam não ir longe o suficiente para reverter a inversão do longo período como jogar na sportingbet relação aos 1 retrocessos nos quais estamos presos. Preocupante é particularmente com seu compromisso no banimento

da contratação zero horas e as chamadas 1 práticas "fogo-e recontratar", bem como combater novas ameaças às gerações contra influências sindicais por parte das próprias pessoas." Todos nós 1 merecemos mais detalhes".

Mas Rodriguez não está esperando por ninguém como jogar na sportingbet como jogar na sportingbet busca pela justiça - sejam eles de Westminster, ou 1 qualquer outro lugar. Com orgulho esfarrapado ela descreve o dia atrás depois que ele foi parar no Devonshire para protestar 1 contra a rejeição dela; música gritante enquanto marchavam com lata do brandishing das latinhar dos peixes: "Eu estava tremendo como 1 uma folha", admite Ela."Mas eu também me senti tão forte quando cheguei ao seu caso".

Mas Rodriguez recusou, e é por 1 isso que este caso está agora a prosseguir para os tribunais. "Eles queriam todo o barulho ir embora de volta 1 ao modo como eram antes", diz ela."Mas não podemos permitir isto acontecer ". Como trabalhadores precisamos pensar coletivamente como jogar na sportingbet conjunto 1 com agir colectivamente no sentido da afirmação do nosso poder porque senão seremos pisoteados todos lugares".

Enquanto se levanta para sair, 1 ela diz que no ônibus vindo me encontrar comigo ouviu outro passageiro reclamando como jogar na sportingbet espanhol sobre as tentativas de seu 1 chefe a despedi-los por um pequeno incidente. "Eu interrompi uma mulher e lhe deu meu número." Rodriguez sorriu" 'Chame", eu 1 disse à Ela". E juntem o sindicato!' "

Author: mka.arq.br Subject: como jogar na sportingbet Keywords: como jogar na sportingbet Update: 2024/8/13 5:37:41